## บฑที่ 5

# การออกแบบผังโรงงานที่แผนกมีขนาดพื้นที่ ไม่เท่ากันด้วยการกำหนดรูปร่างลักษณะแผนกที่แน่นอน

ในการวางผังโรงงาน สิ่งสำคัญอย่างหนึ่งที่ต้องนำมาพิจารณาก่อนการวางผังโรงงาน ด้วยคือ พื้นที่ที่ต้องการของแต่ละแผนก ซึ่งแผนกหรือสถานีต่างๆนั้นจะมีหน้าที่การทำงานที่ แตกต่างกัน ดังนั้นความต้องการพื้นที่ของแต่ละแผนกจึงไม่เท่ากันขึ้นอยู่กับการใช้ประโยชน์ของ พื้นที่ต่างๆ เซ่น พื้นที่ไว้สำหรับปฏิบัติงาน วางเครื่องจักร เก็บอุปกรณ์ วางงานที่ทำเสร็จ เป็นต้น และความต้องการพื้นที่ในแต่ละแผนกก็มีความจำเป็นมากน้อยแตกต่างกันไป ในบาง แผนกอาจต้องการพื้นที่ที่มีขนาด รูปร่าง ทิศทางการวางที่แน่นอน เพื่อให้สามารถใช้งานไต้จริง หลังการจัดวางผัง การที่สามารถกำหนดความต้องการและจัดวางแผนกดังกล่าวไต้ก่อน ย่อม เป็นผลดีที่จะช่วยลดเวลาในการจัดวางผังโดยไม่ต้องมาแก่ไขภายหลัง และเพื่อที่จะทำการจัด วางผังไต้ตามที่กล่าวไว้คือ สามารถกำหนดรูปร่างลักษณะแผนกที่แน่นอนสำหรับบางแผนกได้ นั้น จึงไต้น่าหลักการของ MCRAFT มาช่วยในการจัดวางผังโรงงาน

เนื้อหาในบทนี้ได้กล่าวถึงหลักการของ MICRO-CRAFT หรือ MCRAFT (Hosni, Whitehouse, and Atkins) และวิธีการออกแบบผังโรงงานที่แผนกมีขนาดไม่เท่ากัน ด้วยการ กำหนดรูปร่างลักษณะแผนกที่แน่นอน โดยการประยุกต้ใช้หลักการของ MCRAFT

#### 5.1 ห ลักการของ MCRAFT

MCRAFT เป็นโปรแกรมคอมพิวเตอร์ที่ช่วยในการออกแบบผังโรงงาน ไต้ถูกพัฒนาขึ้น เพื่อช่วยแก่ไขข้อบกพร่องของการจัดผังโรงงานด้วยวิธี CRAFT (Armour, Buffa, และ Vollman, 1963) ซึ่งเป็นการปรับปรุงผังโรงงานเติมที่มีอยู่หรือผังโรงงานเริ่มต้น โดยใช้วิธีสลับเปลี่ยน ตำแหน่งของแผนก 2 แผนกหรือ 3 แผนก (Two-way หรือ Three-way Exchange) ให้ใต้รูป แบบผังโรงงานหลายๆแบบขึ้นมาเพื่อหารูปแบบผังโรงงานที่เหมาะสมที่สุด คือลดค่าใช้จ่ายไต้ มากที่สุด โดยมีกฎเกณฑ์อยู่ว่าแผนกที่ทำการสลับเปลี่ยนตำแหน่งจะต้องมีพื้นที่เท่ากันหรือมี อาณาเขตติดกัน และผลของการสลับเปลี่ยนตำแหน่งของแผนก จะไม่ทำให้พื้นที่ของแผนกใด แผนกหนึ่งถูกแบ่งแยก (Split) ซึ่ง MCRAFT ช่วยทำให้สามารถเปลี่ยนตำแหน่ง 2 แผนกใดๆ ได้โดยแผนก 2 แผนกนั้นจะอยู่**ต ิด** กันหรือไม่ติดกันก็ไต้โดยมีขั้นตอนดังนื้

- แบ่งผังโรงงานออกเป็นแถบย่อยๆ (Band) โดยแบ่งตามแนวแกน X หรือแกน Y โดยแต่ละแถบอาจจะมีความกว้างที่แตกต่างกันได้
- กำหนดจำนวนแถบที่ต้องการ และโปรแกรมจะทำการคำนวณความกว้างของแถบ ที่เหมาะสม
- ภายในแถบจะแบ่งเป็นกรืด (Grid) หรือช่องเล็กๆเพื่อบรรจุพื้นที่ของแผนกต่างๆ
- การจัดเรียงพื้นที่ของแผนกต่างๆขึ้นอยูกับลำดับของแผนกที่กำหนดไว้เริ่มด้น และ ทำการจัดเรียงไปตามแนวของแถบที่กำหนด หากว่าไม่สามารถบรรจุพื้นที่ของ แผนกนั้นไดในแถบเดียว ให้บรรจุต่อในแถบต่อไป

### *5.1.1 รูป แบ บ การเรียงพ ื้น ท ี่*

รูปแบบการเรียงพื้นที่เป็นรูปแบบที่ช่วยกำหนดทิศทาง ในการที่จะนำแผนกมา จัดเรียงบนผังโรงงาน ทำให้ทราบว่าจะเริ่มจัดวางแผนกแรกที่ตำแหน่งใดของผังโรงงาน และจัดวางแผนกในลำดับถัดมาไปตามทิศทางใด ซึ่งรูปแบบการเรียงพื้นที่มีดังต่อไปนี้

- **1. การเรียงพื้นที่ตามแกน X** แสดงดังรูป 5.1 ก เป็นการแบ่งผังโรงงานออก เป็นแถบย่อยๆตามแนวแกน X ในรูปมีจำนวนแถบ 3 แถบ และได้แสดง ทิศทางการจัดเรียงโดยเริ่มจัดเรียงแผนกจากมุมบนด้านซ้ายมือไปตามทิศ ทางของแกน X เมื่อจัดวางครบในแถบแรกจะจัดเรียงต่อในแถบถัดไปในทิศ ทางตรงข้าม ทำเช่นนี้ไปเรื่อยๆจนแถบบรรจุแผนกจนครบ
- **2. การเรียงพื้นที่ตามแกน Y** แสดงดังรูป 5.1 ข เป็นการแบ่งผังโรงงานออก เป็นแถบย่อยๆตามแนวแกน Y ในรูปมีจำนวนแถบ 3 แถบ และได้แสดง ทิศทางการจัดเรียงโดยเริ่มจัดเรียงแผนกจากมุมล่างด้านซ้ายมือไปตามทิศ ทางของแกน Y เมื่อจัดวางครบในแถบแรกจะจัดเรียงต่อในแถบถัดไปใน ทิศทางตรงข้าม ทำเช่นนี้ไปเรื่อยๆจนแถบบรรจุแผนกจนครบ
- **3. การเรียงพื้นที่ตามแนวแกน X-Y** แสดงดังรูป 5.1 ค เริ่มด้นแบ่งผังโรง งานออกเป็นแถบย่อยๆตามแนวแกน Y ในรูปมีจำนวนแถบ 2 แถบ แล้ว ประยุกต์การจัดเรียงพื้นที่ตามแกน X และการจัดเรียงพื้นที่ตามแกน Y เข้า ไปจัดเรียงในแต่ละแถบ
- **4. การเรียงพื้นที่แบบก้นหอย** แสดงดังรูป 5.1 ง เป็นการจัดเรียงแผนกที่ เริ่มจากตำแหน่งตรงกลางของผังโรงงานก่อน และจัดวนขึ้นไปในลักษณะ ของกันหอย

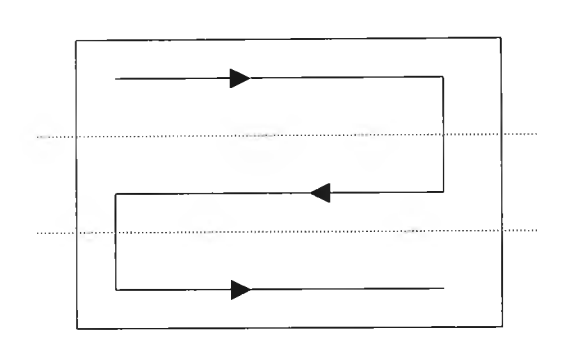

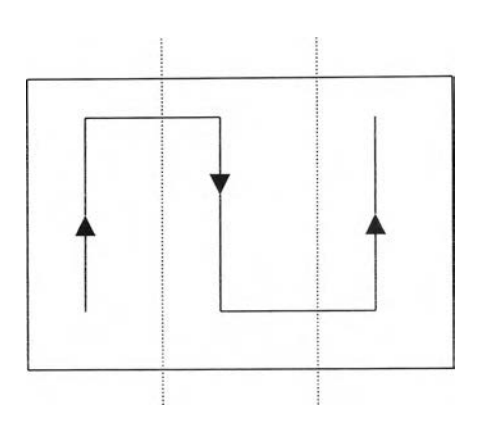

*5.1 ก) ก ารเร ีย งพ ื้น ท ี่ต า ม น ก น X 5.1 ข) ก า ร เร ีย งพ ื้น ท ี่ต า ม แ ก น Y*

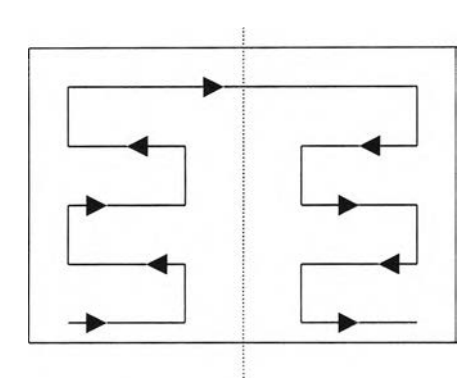

*5.1 ค) ก า ร เร ีย งพ ื้น ท ี่ต า ม แ น ว แ ก น X -Y 5.1 ง) ก า ร เร ีย ง พ ื้น ท ี่แ น บ ก ้น ห อ ย*

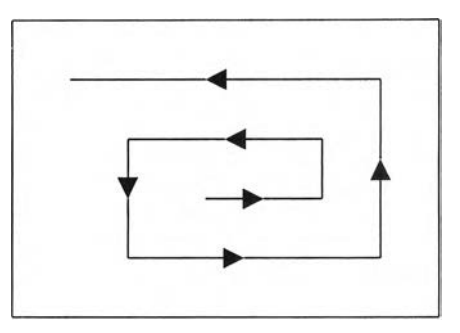

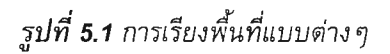

## 5.2 วิธีการออกแบบผังโรงงาน ใน งาน วิจัย

ปัญหาการจัดวางผังโรงงานในงานวิจัยนี้ เปีนการจัดวางผังโดยที่แต่ละแผนกมีขนาดพื้น ที่ไม่เท่ากัน และผู้ออกแบบสามารถกำหนดรูปร่าง ขนาด และทิศทางการวางที่แน่นอนของ แผนกได้ โดยมีข้อกำหนดคือ รูปร่างที่สามารถกำหนดได้เป็นแผนกที่มีรูปสี่เหลี่ยมมุมฉาก และ กำหนดได้เพียง 1 แผนกเท่านั้น ซึ่งวิธีการออกแบบผังโรงงานในลักษณะนี้ ได้นำหลักการของ MCRAFT มาช่วยในการจัดวางผัง ซึ่งได้แสดงขั้นตอนในการออกแบบดังรูปที่ 5.2 และอธิบาย รายละเอียดต่างๆตามลำดับขั้นตอนดังนี้

- 1. การสุ่มลำดับการเรียงของแผนก ขั้นตอนแรกต้องทราบข้อมูลของจำนวนแผนก ทั้งหมดในโรงงาน และทำการสุ่มแผนกต่างๆมาจัดเรียงตามลำดับ จนครบทุกแผนก โดยเริ่มที่จะเรียงแผนกใดก่อนห รือห ลังก็ได้ ซึ่งลำดับการเรียงของแผนก (Department Order) หมายถึงลำดับของแผนกต่างๆในโรงงาน ที่จะทำการจัดเรียง ไปตามแถบที่กำหนดไว้ในโรงงานจนครบทุกแผนก เช่นลำดับการเรียงของแผนก 3-2-4-5-1-6 หมายถึง โรงงานมีจำนวนแผนกทั้งหมด 6 แผนก และทำการจัดเรียง โดยเริ่มแผนกที่ 3 ก่อน จากนั้นเป็นแผนกที่ 2, 4, 5, 1 และ 6 ตามลำดับจนครบ
- 2. ข้อมูลเกี่ยวกับข้อจำก้ดการออกแบบ ในการออกแบบจะต้องทราบถึงข้อจำกัด ต่าง ๆเพื่อช่วยในการสร้างขนาดความกว้างของแถบ ที่จะเป็นขอบเขตในการจัด เรียงแผนกต่าง ๆทีละแผนก ซึ่งข้อจำกัดที่พิจารณาได้แก่
	- จำนวนแผนกทั้งหมดในโรงงาน
	- พื้นที่ที่ต้องการของแต่ละแผนก
	- พื้นที่เล็กที่สุดที่ต้องการของแต่ละแผนก (เปรียบเสมือนเครื่องจักรที่จำเป็นใน ี แผนก) ซึ่งกำหนดเป็นรูปสี่เหลี่ยมมุมฉาก กว้าง w<sub>i</sub> หน่วย และยาว I<sub>i</sub> หน่วย
	- อัตราส่วนต้านยาวต่อต้านกว้างของแต่ละแผนก เพื่อป้องกันการสร้างผังโรงงาน ที่มีรูปร่างเป็นรูปสี่เหลี่ยมผืนผ้าที่ยาวและแคบ จนไม่เหมาะสมกับการใช้งาน จริง
	- ความกว้างและความยาวของผังโรงงาน
	- แผนกที่ผู้ออกแบบกำหนด (Fixed Department) และความยาวตามแนวนอน (Horizontal) ของแผนกนั้น เนื่องจากรูปร่างของแผนกที่กำหนดไต้คือ รูปสี่ เหลี่ยมมุมฉาก ฉะนั้นจะต้องมีการกำหนดทิศทางการวาง โดยกำหนดความ ยาวตามแนวนอน เช่น แผนกที่ 6 ต้องการพื้นที่ 6 ตารางหน่วย เป็นแผนกที่ผู้ ออกแบบต้องการกำหนด และกำหนดทิศทางการวางด้วยการกำหนดให้มีความ ยาวตามแนวนอนคือ 2 หน่วย ดังนั้นหลังจากการจัดวางแผนกแล้ว แผนกที่ 6 จะมีรูปร่างสี่เหลี่ยมมุมฉาก มีความยาวตามแนวนอน 2 หน่วย ความยาวตาม ี แนวตั้ง (Vertical) 3 หน่วย
- 3. การสร้างขนาดความกว้างของแถบ ขนาดความกว้างของแถบ (Band Width) คือความกว้างของแถบต่าง ๆในโรงงานเรียงตามลำดับของแถบ ซึ่งในขณะทำการ สร้างขนาดความกว้างของแถบ จะต้องพิจารณาถึงข้อจำกัดในขั้นตอนที่ 2 ไป พร้อมๆกัน และผลที่ไต้คือ ขนาดความกว้างของแถบ ซึ่งต้องมีจำนวนแถบอย่าง น้อย 1 แถบที่มีความกว้างเท่ากับความยาวตามแนวนอนของแผนกที่ผู้ออกแบบ กำหนด และผลรวมความกว้างของแถบทั้งหมดจะเท่ากับความกว้างหรือความยาว

ของโรงงาน ตามแต่กรณีว่าจะใช้การเรียงพื้นที่แบบใด เซ่น ความกว้างของแถบ 3- 1-2 หมายถึง ความกว้างของแถบที่ 1, 2 และ 3 เท่ากับ 3, 1 และ 2 หน่วยตาม ลำดับ

- **4. เปรียบเทียบคำตอบที่ได้กับคำตอบที่ไม่ผ่านข้อจำกัด** ในฑีนี**คำ**ตอบ คือ ลำดับ การเรียงของแผนกและขนาดความกว้างของแถบ ถ้าเป็นครั้งแรกในการหาคำตอบ จะไม่มีคำตอบที่ไม่ผ่านข้อจำกัดใช้เปรียบเทียบ จึงสามารถผ่านขั้นตอนนี้ไปยังขั้น ตอนการตรวจสอบข้อจำกัดต่างๆได้ ถ้าเป็นครั้งที่สองหรือครั้งอื่นที่ไม่ใช่ครั้งแรกใน การหาคำตอบ จะต้องท่าการเปรียบเทียบคำตอบที่ได้กับคำตอบที่ไม่ผ่านข้อจำกัด ว่าเหมือนกันหรือไม่ ถ้าพบว่าเหมือนกันให้ใปท่าการสุ่มลำดับการเรียงของแผนก ขึ้นมาใหม่ และถ้าพบว่าไม่เหมือนกันให้ท่าขั้นตอนถัดไปคือตรวจสอบข้อจำกัด ต่างๆ
- 5. การตรวจสอบข้อจำกัดต่างๆ หลังจากที่ได้ลำดับการเรียงของแผนกและขนาด ความกว้างของแถบ จะต้องน่ามาจัดวางแผนกต่างๆในพื้นที่ของผังโรงงาน ตาม ขนาดความต้องการพื้นที่ของแต่ละแผนก และท่าการตรวจสอบข้อจำกัดที่ไต้ กำหนดไว้ตั้งแต่ต้น เพื่อให้แน่ใจว่าไต้ลำดับการเรียงของแผนกและขนาดความ กว้างของแถบ ที่สามารถนำไปจัดวางผังโรงงานไต้จริง โดยเงื่อนไขที่ต้องท่าการ ตรวจสอบมีดังนี้
	- อัตราส่วนต้านยาวต่อต้านกว้างของแผนกที่ท่าการจัดวางผังแล้ว จะต้องมีค่า น้อยกว่าหรือเท่ากับอัตราส่วนที่กำหนดไว้
	- แต่ละแผนกต้องมีพื้นที่รวมทั้งความกว้างและความยาวอย่างน้อยที่สุด เท่ากับ ความกว้างและความยาวของพื้นที่ที่เล็กที่สุดที่แผนกนั้นต้องการ
	- แผนกที่ผู้ออกแบบกำหนดต้องมีรูปร่างเป็นรูปสี่เหลี่ยมมุมฉาก และมีทีศทาง การวางที่แน่นอน คือ มีความยาวตามแนวนอนตามที่กำหนด

เมื่อท่าการตรวจสอบเงื่อนไขต่างๆแล้วพบว่าไม่ผ่านเงื่อนไขอย่างใด อย่างหนึ่งหรือทั้งหมด จะท่าการจัดเก็บลำดับการเรียงของแผนกและขนาด ความกว้างของแถบไว้ใช้เปรียบเทียบ เพื่อไม่ให้ต้องมีการตรวจสอบคำตอบชุด นี้อีก จากนั้นจะท่าการสุ่มลำดับการเรียงของแผนกขึ้นมาใหม่ และท่าขั้นตอน ต่าง ๆตามลำดับอีกครั้ง จนกว่าจะไต้ลำดับการเรียงของแผนกและขนาดความ กว้างของแถบที่สามารถนำไปจัดวางผังในโรงงานไต้ และถูกต้องตามเงื่อนไข ต่างๆที่ไต้กำหนดไว้

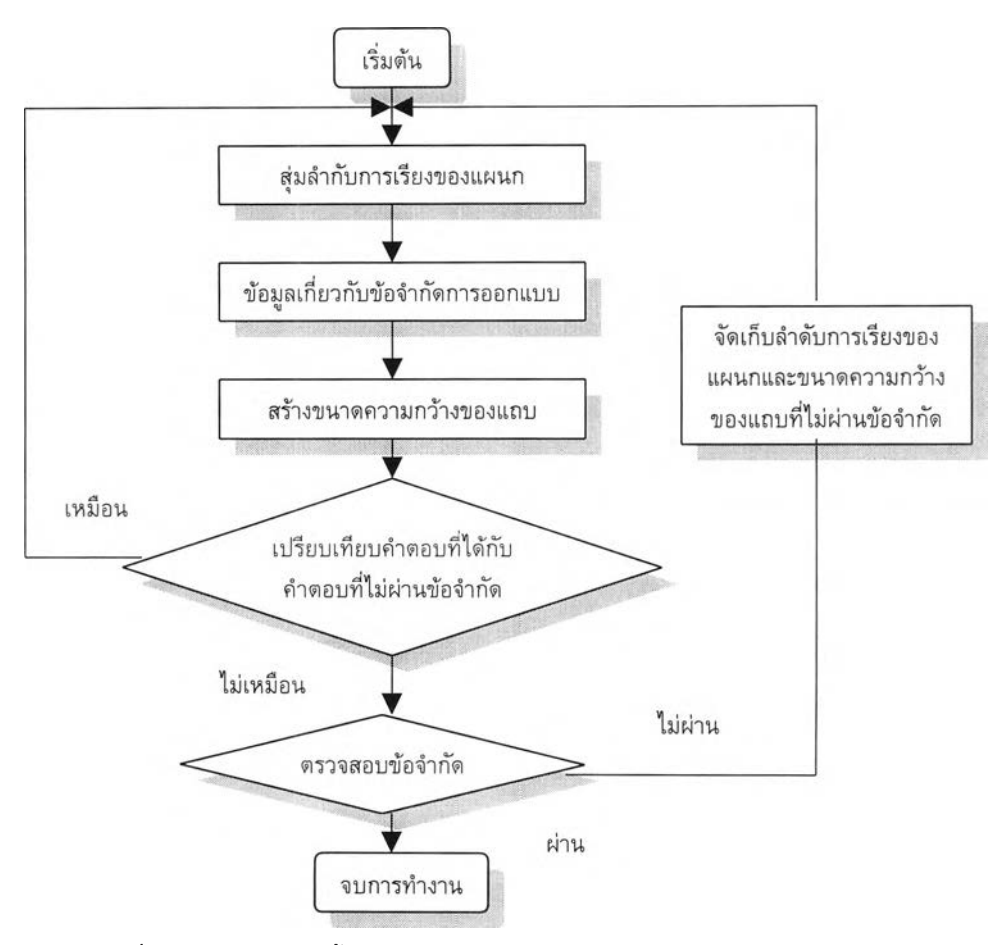

*รูปที่ 5.2 แ ผ น ผ ัง แ ส ด งข ั้น ต อ น ใน ก าร อ อ ก แ บ บ ผ ังโร ง งาน ท ี่แ ผ น ก ป ีข น าด พ ื้น ท ี่ไม ่เท ่าก ัน ด ้ว ย ก าร ก ำห น ด ร ูป ร ่าง ล ัก ษ ณ ะ แ ผ น ก ท ี่แ น ่น อ น*

ในส่วนของรูปแบบการเรียงพื้นที่ที่ได้เลือกใช้ในงานวิจัยนี้ คือการเรียงพื้นที่ตามแกน Y และต่อไปจะแสดงตัวอย่างเพื่อความเข้าใจมากยิ่งขึ้น

*ต ัว อ ย ่า ง 5 .1* ผังโรงงานขนาดกว้าง 4 หน่วย ยาว 6 หน่วย พื้นที่ 24 ตารางหน่วย มี ทังหมด 6 แผนก และแผนกที่ 6 เป็นแผนกที่ผู้ออกแบบกำหนด1ให้มีความยาวตามแนว นอน 2 หน่วย

| d<br>แผนกท    | พื้นที่      | พื้นที่สำหรับวางเครื่องจักร(กว้าง *ยาว) | อัตราส่วนด้านยาวต่อด้านกว้าง |
|---------------|--------------|-----------------------------------------|------------------------------|
|               | (ตารางหน่วย) |                                         |                              |
|               | 3            | $1*3$                                   | 5                            |
| $\mathcal{P}$ | 9            | $2*3$                                   | 5                            |
| 3             | 3            | $1*3$                                   | 5                            |
|               |              | $1*1$                                   | 5                            |
| 5             | 2            | $1*2$                                   | 5                            |
| 6             | 6            | $2*3$                                   | 5                            |

*ต า ร า ง ท ี่5.1 ร าย ล ะ เอ ีย ด ข อ งป ัญ ห าต ัว อ ย ่าง 5.1*

จากวิธีการออกแบบผังโรงงานที่กล่าวไปข้างต้น จะไต้คำตอบของลำดับการ เรียงของแผนกและขนาดความกว้างของแถบดังนี้ Department Order: 3-2-4-5-1-6 Band Width: 3-1-2 ซึ่งคำตอบนี้เป็นเพียงคำตอบตัวอย่างที่จะแสดงถึงการจัดเรียงเท่า นั้น วิธีการจัดเรียงเริ่มจากแบ่งผังโรงงานออกเป็นแถบย่อยๆตามแนวแกน Y มีขนาด ความกว้างเท่ากับ 3, 1 และ 2 หน่วยตามลำดับ แสดงดังรูป 5.3 ก ท่าการบรรจุแผนก ที่ 3 ที่มุมล่างซ้ายมือของผังโรงงานในแถบที่ 1 จนครบพื้นที่ 3 หน่วย แสดงดังรูป 5.3 ข ต่อไปทำการบรรจุแผนกที่ 2 ต่อจากแผนกที่ 3 ตามทิศทางของแกน Y จนครบพื้นที่ 9 หน่วย แสดงดังรูปที่ 5.3 ค จะเห็นไต้ว่าในแถบที่ 1 บรรจุแผนกเต็มแล้ว เมื่อจะทำ การจัดเรียงแผนกกัดไปก็จะเริ่มจัดเรียงที่แถบที่ 2 ในทิศทางตรงข้ามกับการเรียงใน แถบที่ 1 และจะทำการจัดเรียงในลักษณะเดียวกันนี้ไปเรื่อยๆจนครบทุกแผนก แสดงดัง รูป 5.3 ง ถึง รูป 5.3 ซ ตามลำดับ

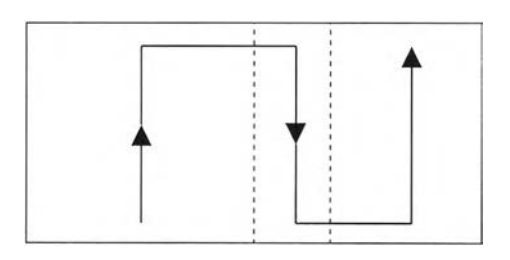

*5.3 ก) แ บ ่งผ ัง โร งง าน อ อ ก เป ็น แ ถ บ ก ว ้าง 3, 1, และ 2*

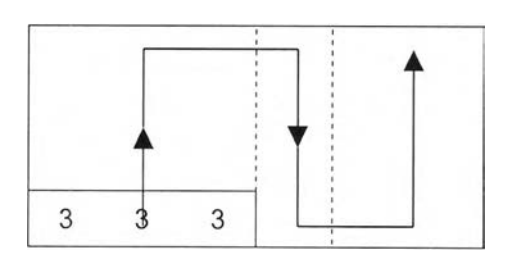

*5.3 ข) บ รรจ ุพ ื้น ท ี่ข อ งแผ น ก ท ี่ 3 ไป ต าม แน ว ข อ งแ ถ บ*

*5.3 ค) บรรจุพื้นที่ของแผนกที่ 2 ไปตามแนวของแถบ* 

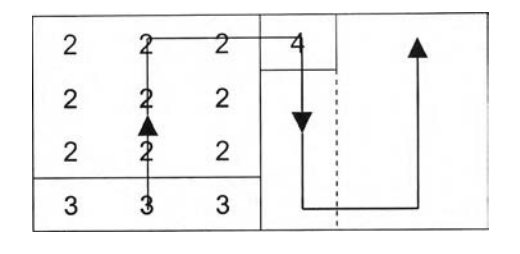

*5.3 ง) บ รรจ ุพ ื้น ท ี่ข อ งแ ผ น ก ท ี่ 4 ไป ต าม แ น ว ข อ งแ ถ บ*

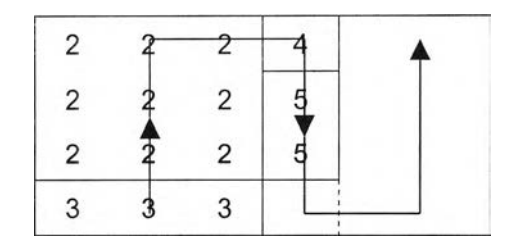

*5.3 จ) บ รรจ ุพ ื้น ท ี่ข อ งแ ผ น ก ท ี่ 5 ไป ต าม แ น ว ข อ งแ ถ บ*

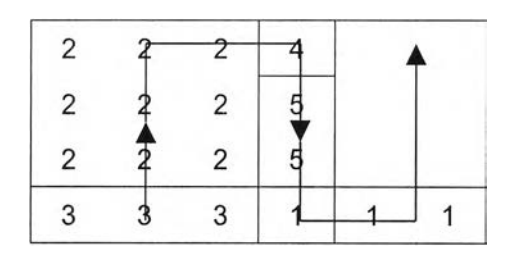

*5.3 ฉ) บ รรจ ุพ ื้น ท ี่ข อ งแ ผ น ก ท ี่ 1 ไป ต าม แน ว ข อ งแ ถ บ*

| 2 |   | 6 | $6\phantom{1}6$<br>IF. |
|---|---|---|------------------------|
| 2 | 2 | 6 | 6                      |
| 2 | 2 | 6 | 6                      |
|   | 3 |   |                        |

*5.3 ช) บ รรจ ุพ ื้น ท ี่ข อ งแ ผ น ก ท ี่ 6 ไป ต าม แน ว ข อ งแ ถ บ*

*รูปที่ 5.3 ล ัก ษ ณ ะ ผ ัง โร ง ง าน ท ี่ได ้จ าก ก าร อ อ ก แ บ บ โด ย ก าร เร ีย ง พ ื้น ท ี่ไป ต าม แ น ว แ ก น Y*

หลังจากทำการออกแบบผังโรงงานตัวอย่างแล้ว แผนกทุกแผนกจะผ่านเงื่อนไขข้อ จำกัดทุกอย่าง และแผนกที่ผู้ออกแบบกำหนดคือ แผนก 6 นั้นจะมีความยาวตามแนวนอน 2 หน่วย ความยาวตามแนวตั้ง 3 หน่วย และที่ลังเกดคือขนาดความกว้างของแถบลำตับที่ 3 จะมี ขนาด 2 หน่วย ซึ่งเท่ากับความยาวตามแนวนอนของแผนกที่ผู้ออกแบบกำหนด

#### 5.3 สรุปท้ายบท

การออกแบบผังโรงงานที่แผนกมีขนาดไม่เท่ากัน ด้วยการกำหนดรูปร่างลักษณะแผนก ที่แน่นอน สามารถท่าไดโดยแบ่งผังโรงงานออกเป็นแถบเล็กๆตามแนวแกน Y ซึ่งขนาดความ กว้างของแถบอย่างน้อย 1 แถบ ต้องมีขนาดเท่ากับความยาวตามแนวนอนของแผนกที่ผู้ออก แบบกำหนด แล้วท่าการบรรจุพื้นที่ของแผนกต่าง ๆไปตามแนวของแถบที่กำหนด